## สารบัญ

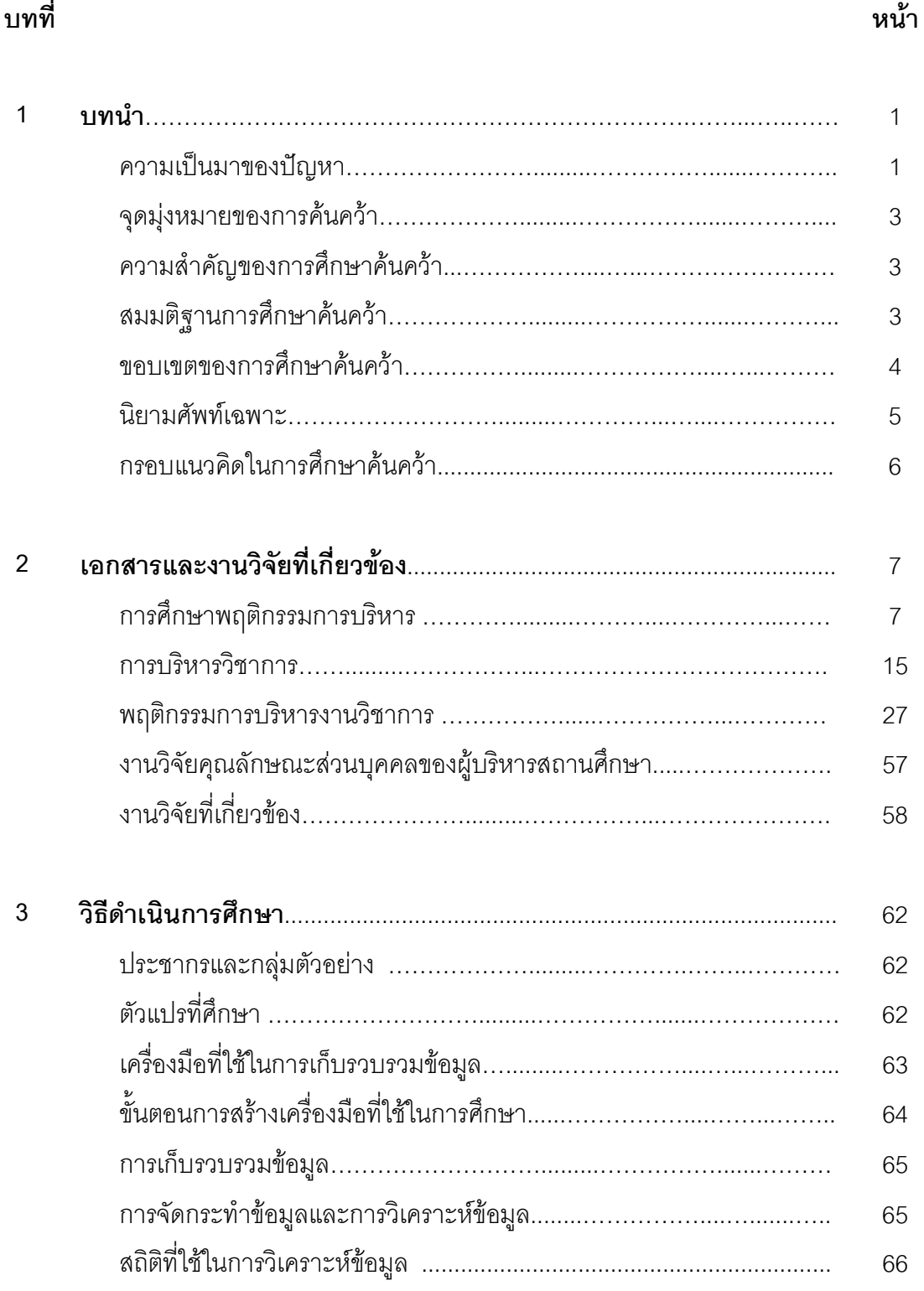

### สารบัญ (ต่อ)

หน้า

67

68

69

76

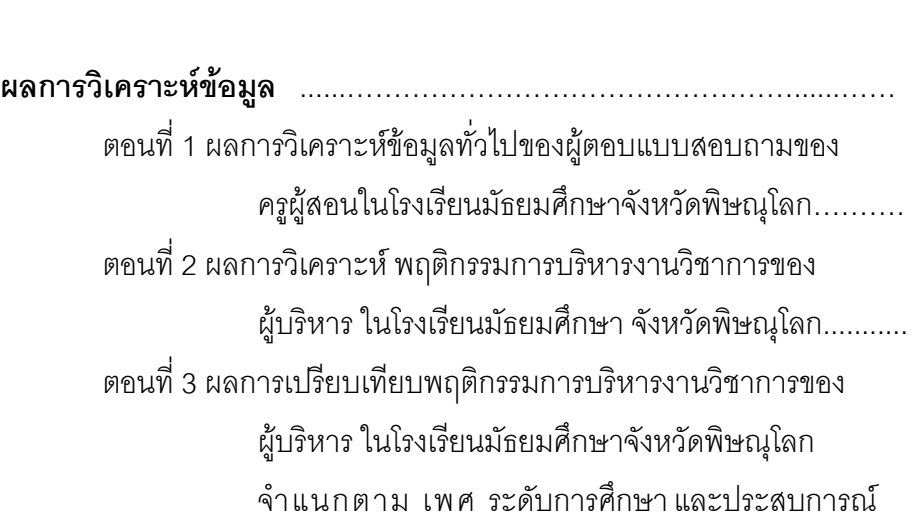

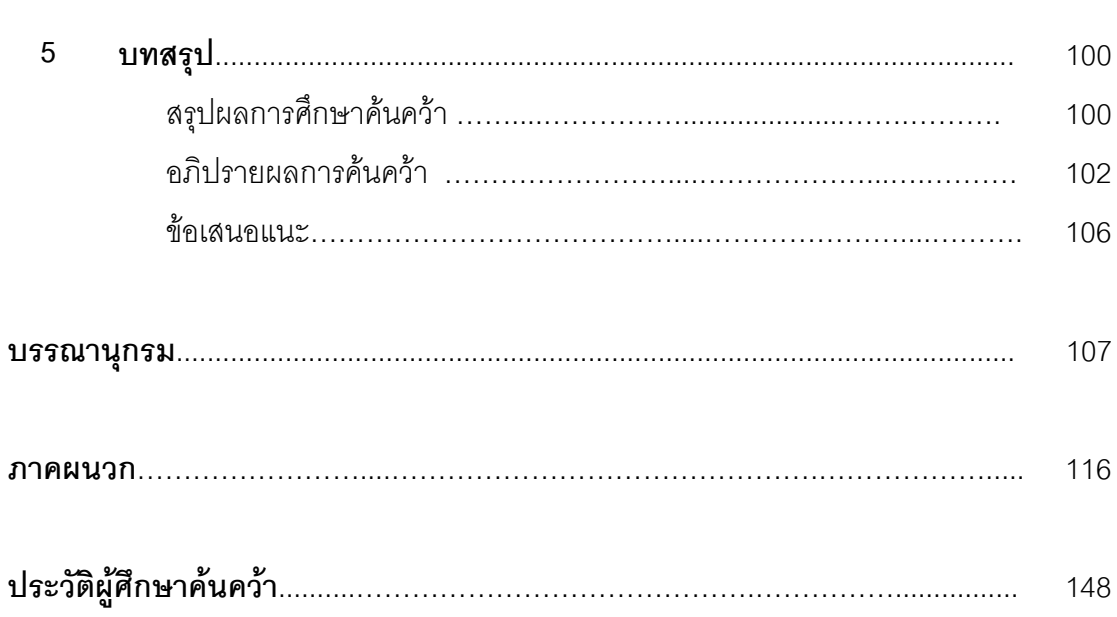

บทที่

 $\overline{4}$ 

# สารบัญตาราง

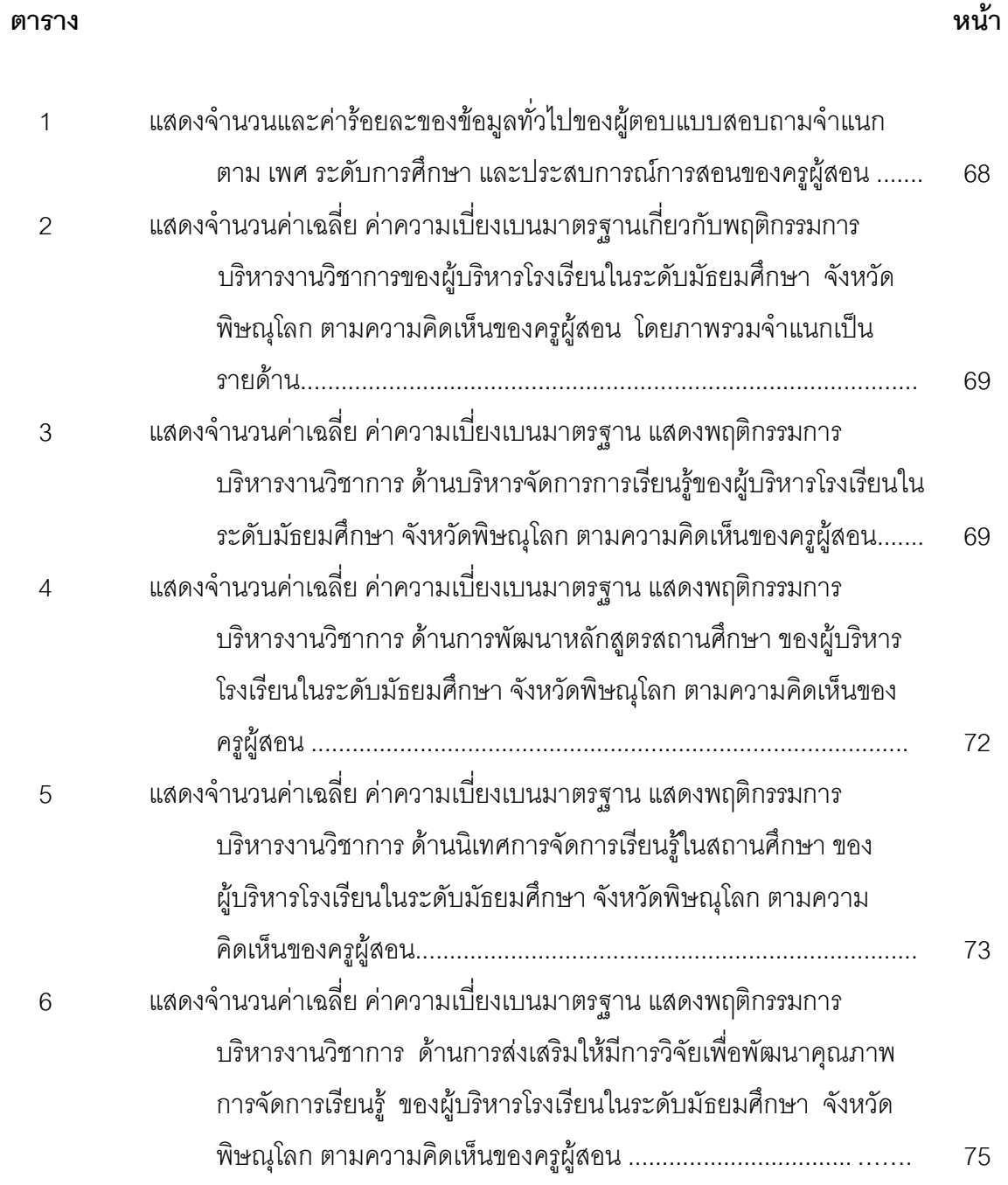

#### **ส**ารบัญตาราง (ต่อ)

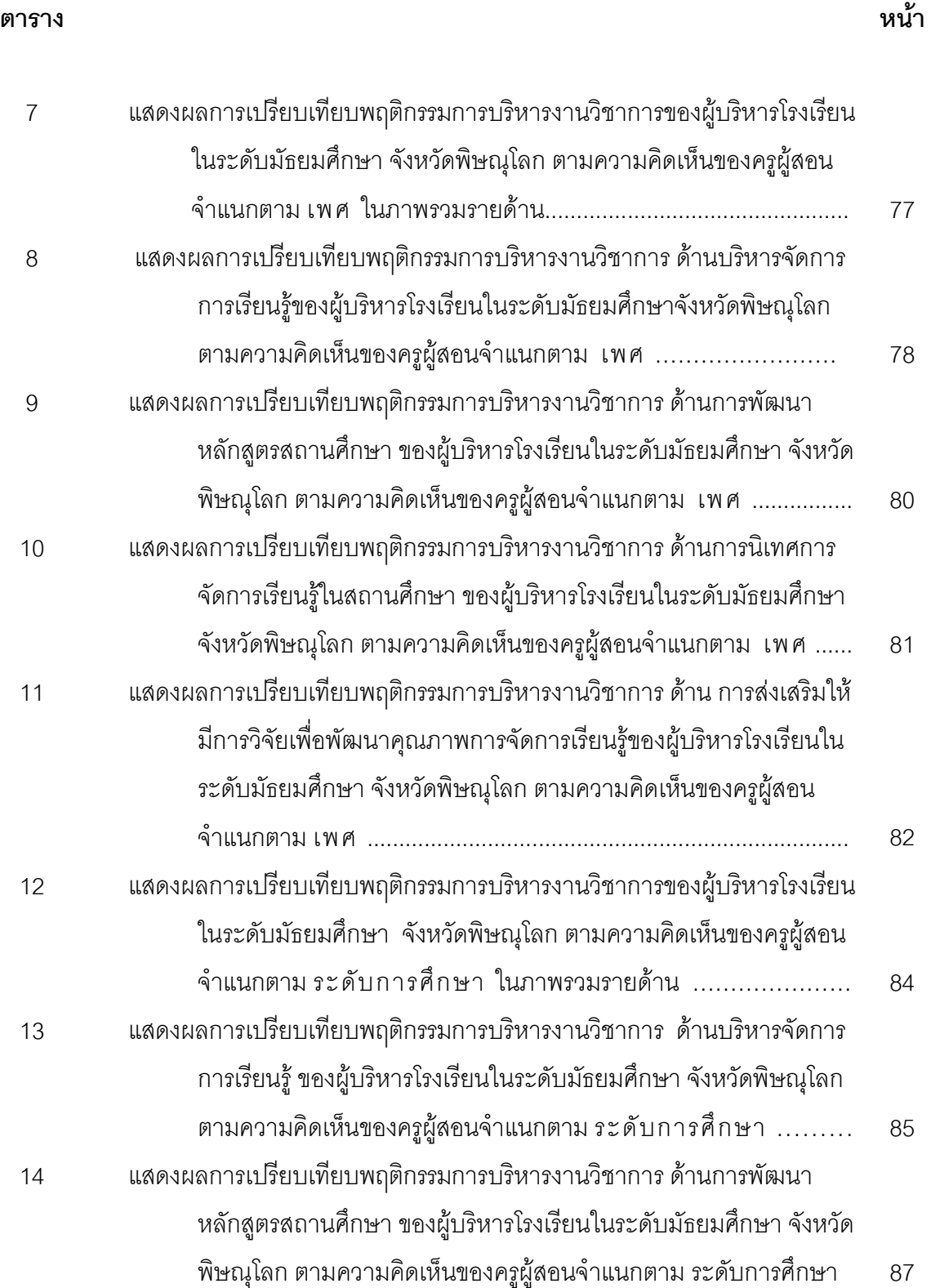

## สารบัญตาราง (ต่อ)

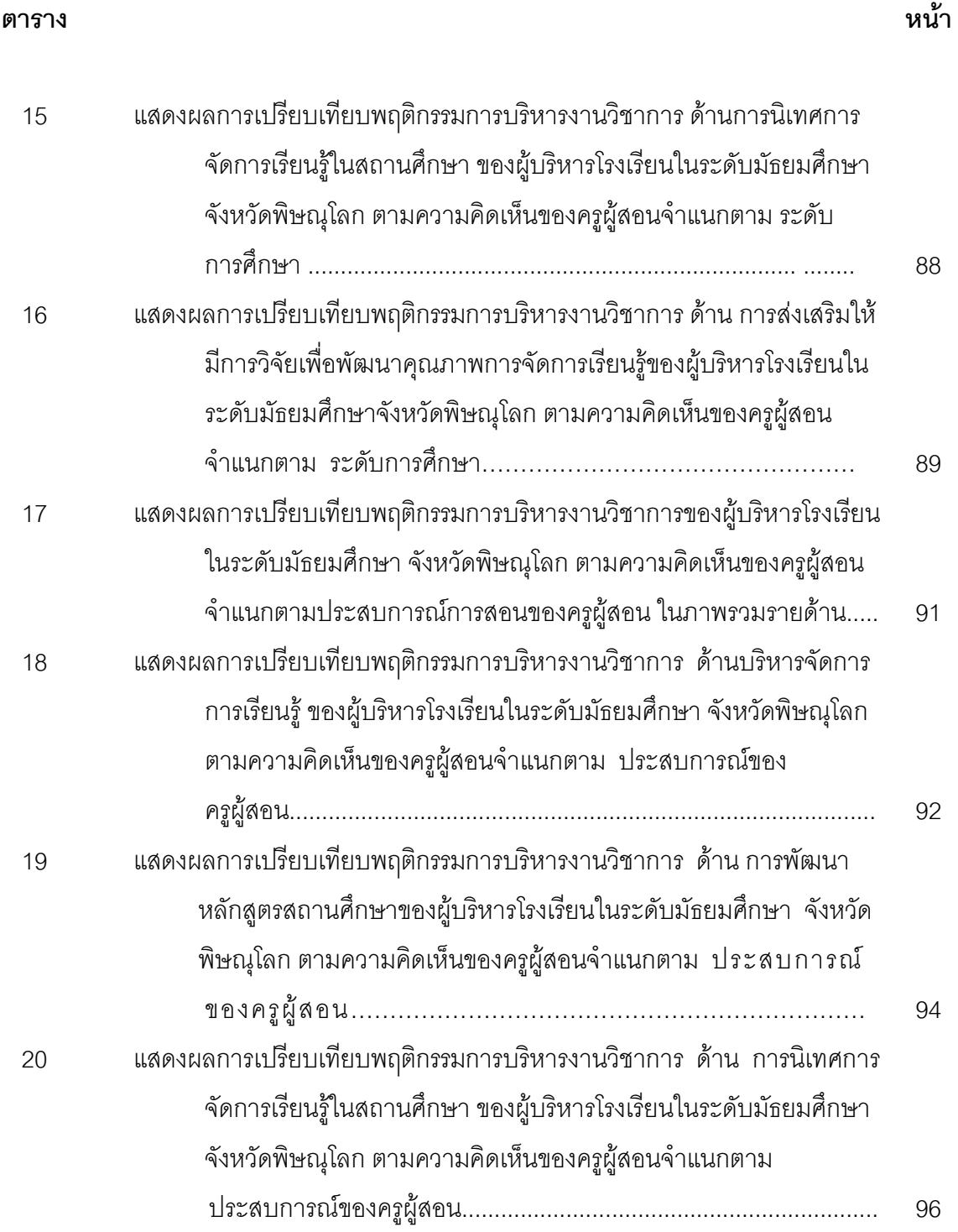

# สารบัญตาราง (ต่อ)

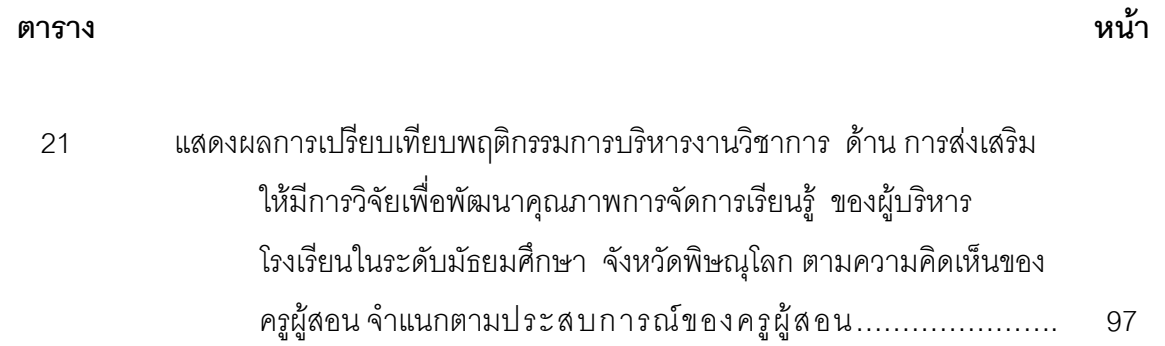

# สารบัญภาพ

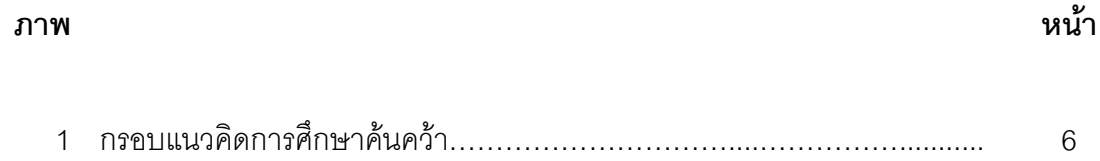